# **Дополнительные задания**

Общественно-полезный труд - расширение материалов курса.

#### **Для кого предназначены дополнительные задания**

Дополнительные задания предназначены только для тех, кто пропустил лекциии и хочет восполнить эти пропуски.

#### **Как выполнить дополнительное задание**

- 1. Добавиться в курс <https://stepik.org/invitation/d0545e68b63952a31732fde249f16adbcfe6d41d/>.
- 2. Выбрать незанятое задание из списка ниже.
- 3. Создать урок с названием «Фамилия Инициалы, номер группы, название задания»;
- 4. Создать степ с теорией;
- 5. Создать степы-задачи по числу закрываемых пропусков для проверки усвоения теории.

### **Требования к выполнению дополнительного задания**

- 1. Дополнительное задание выполняется индивидуально.
- 2. Кто первый создал урок того и доп.задание (самоорганизация).
- 3. Степ(ы) с теорией
	- 1. Материалы сторонних источников перефразированы, а не скопированы.
	- 2. Есть список использованых источников.
- 4. Практические задания
	- 1. Каждое практическое задание не имеет альтернативных решений.
	- 2. Условия заданий четкие и недвусмысленные.
	- 3. Условия заданий не будут менятся со временем (например ответом является индекс цитирования ныне здравствующего ученого, который может изменится в течении его жизни).
	- 4. Каждое практическое задание должно быть решено верно не менее одного раза.
	- 5. Все практические задания должны быть разными по смыслу.

### **Как оценивается дополнительное задание**

При условии соблюдения требований из предыдущего раздела, вам закрываются пропуски лекций пропорционально количеству сделаных задач.

## **Срок выполнения**

До **20 декабря** (19 декабря ок, 20 декабря не ок).

## **Список дополнительных заданий**

**Примечание 1**: в качестве подпунктов даются примеры, которые необходимо раскрыть в доп.задании.

**Примечание 2**: звездочкой \* отмечены более сложные задания.

**Примечание 3**: отсутствие рекомендаций по задаче не означает, что задачи делать не нужно.

[https://rasep.ru/images/materials/%D0%9C%D0%B5%D1%82%D0%BE%D0%B4%D1%80%D0%B5%D](https://rasep.ru/images/materials/%D0%9C%D0%B5%D1%82%D0%BE%D0%B4%D1%80%D0%B5%D0%BA%D0%BE%D0%BC%D0%B5%D0%BD%D0%B4%D0%B0%D1%86%D0%B8%D0%B8%20%D0%BF%D0%BE%D0%BB%D0%BD%D1%8B%D0%B5-%D0%BD%D0%B0%20%D1%81%D0%B0%D0%B9%D1%82%20%D0%90%D0%9D%D0%A0%D0%98.pdf) [0%BA%D0%BE%D0%BC%D0%B5%D0%BD%D0%B4%D0%B0%D1%86%D0%B8%D0%B8%20%D0%BF](https://rasep.ru/images/materials/%D0%9C%D0%B5%D1%82%D0%BE%D0%B4%D1%80%D0%B5%D0%BA%D0%BE%D0%BC%D0%B5%D0%BD%D0%B4%D0%B0%D1%86%D0%B8%D0%B8%20%D0%BF%D0%BE%D0%BB%D0%BD%D1%8B%D0%B5-%D0%BD%D0%B0%20%D1%81%D0%B0%D0%B9%D1%82%20%D0%90%D0%9D%D0%A0%D0%98.pdf) [%D0%BE%D0%BB%D0%BD%D1%8B%D0%B5-](https://rasep.ru/images/materials/%D0%9C%D0%B5%D1%82%D0%BE%D0%B4%D1%80%D0%B5%D0%BA%D0%BE%D0%BC%D0%B5%D0%BD%D0%B4%D0%B0%D1%86%D0%B8%D0%B8%20%D0%BF%D0%BE%D0%BB%D0%BD%D1%8B%D0%B5-%D0%BD%D0%B0%20%D1%81%D0%B0%D0%B9%D1%82%20%D0%90%D0%9D%D0%A0%D0%98.pdf)

[%D0%BD%D0%B0%20%D1%81%D0%B0%D0%B9%D1%82%20%D0%90%D0%9D%D0%A0%D0%98.](https://rasep.ru/images/materials/%D0%9C%D0%B5%D1%82%D0%BE%D0%B4%D1%80%D0%B5%D0%BA%D0%BE%D0%BC%D0%B5%D0%BD%D0%B4%D0%B0%D1%86%D0%B8%D0%B8%20%D0%BF%D0%BE%D0%BB%D0%BD%D1%8B%D0%B5-%D0%BD%D0%B0%20%D1%81%D0%B0%D0%B9%D1%82%20%D0%90%D0%9D%D0%A0%D0%98.pdf) [pdf](https://rasep.ru/images/materials/%D0%9C%D0%B5%D1%82%D0%BE%D0%B4%D1%80%D0%B5%D0%BA%D0%BE%D0%BC%D0%B5%D0%BD%D0%B4%D0%B0%D1%86%D0%B8%D0%B8%20%D0%BF%D0%BE%D0%BB%D0%BD%D1%8B%D0%B5-%D0%BD%D0%B0%20%D1%81%D0%B0%D0%B9%D1%82%20%D0%90%D0%9D%D0%A0%D0%98.pdf)

- 1. Наукометрические показатели. Дайте определения, объясните назначение, дайте примеры вычисления. Рекомендация по задачам: используйте задачу со случайной генерацией условия.
	- индекс Хирша
	- импакт-фактор журнала
	- индекс цитирования
- 2. Научные авторские профили. Зачем нужны, какие сервисы существуют, ссылки на регистрацию и необходимую информацию. Рекомендация по задаче: поиск по известному индексу автора в данной системе, детали процедуры регистрации/заполнения профиля, вопросы по назначению полей.
	- OCRID
	- Science Index (Elibrary)
	- Researcher ID
	- ResearchGate
- 3. Правила оформления графиков с примерами (на основе презентации [https://bitbucket.org/mark\\_zaslavskiy/scientific\\_writing/src/master/3\\_style\\_compilation.pdf\)](https://bitbucket.org/mark_zaslavskiy/scientific_writing/src/master/3_style_compilation.pdf). Перечислите правила, приведите примеры оформления графиков. Рекомендация по задачам: используйте возможность прикладывать файлы к уроку;типы задач: задачи на поиск ошибок в оформлении, на поиск нечитаемых графиков.
- 4. Примеры описания метода решения (на основе презентации [https://bitbucket.org/mark\\_zaslavskiy/scientific\\_writing/src/master/2\\_analogs\\_method.pdf\)](https://bitbucket.org/mark_zaslavskiy/scientific_writing/src/master/2_analogs_method.pdf). Приведите примеры статей с примерами различных видов описаний метода исследования (слайд 20).
- 5. \* Стиль написания статьи. Телеграфность (на основе презентации [https://bitbucket.org/mark\\_zaslavskiy/scientific\\_writing/src/master/3\\_style\\_compilation.pdf\)](https://bitbucket.org/mark_zaslavskiy/scientific_writing/src/master/3_style_compilation.pdf). Объясните в чем суть явления, приведите примеры. Рекомендация по задачам: выбрать телеграфный текст из перечня, отсортировать по степени телеграфности.
- 6. \* Стиль написания статьи. Защитный язык (на основе презентации [https://bitbucket.org/mark\\_zaslavskiy/scientific\\_writing/src/master/3\\_style\\_compilation.pdf\)](https://bitbucket.org/mark_zaslavskiy/scientific_writing/src/master/3_style_compilation.pdf). Объясните в чем суть явления, приведите примеры.
- 7. \* Стиль написания статьи. Язык статьи (на основе презентации https://bitbucket.org/mark\_zaslavskiy/scientific\_writing/src/master/3\_style\_compilation.pdf) Расскажите про опасные слова, жаргонизмы, дайте примеры.
- 8. Оформление списка литературы (на основе презентации https://bitbucket.org/mark\_zaslavskiy/scientific\_writing/src/master/3\_style\_compilation.pdf). Структурируйте материалы презентации на данную тему. Рекомендации по задачам: найти источники без ссылок, найти источники низкого уровня.
- 9. \* OpenAccess-журналы. Что такое, чем отличаются от обычных журанлов, примеры.
- 10. Индексы научного цитирования. Что такое, чем отличаются друг от друга, примеры.
- 11. \* (требуется высокая начитанность) Примеры не соответствия критериям научности. Для теоритического степа найдите 3 кратких примеров несоответствия по аналогии с https://stepik.org/lesson/90781/step/11?unit=66995. Для задач найдите дополнительные примеры.
- 12. Примеры статей по жанрам. Теор. степ найдите (В киберленинке) по 3 статьи в жанрах «Я изобрел свое», «Я улучшил чужое», «Я сделал бенчмарк». В задачах используйте другие примеры статей по данным жанрам, проверяйте соответствие статей жанрам.
- 13. Antiplagiat.ru. Сделайте руководство со скриншотами, как бесплатно проверить статью и что означают результаты. Рекомендации по задачам: постарайтесь сделать задачу на определение уровня оригинальности предложенного текст.
- 14. Elibrary.ru поиск статей по организациям. Руководство, примеры.
- 15. Elibrary.ru поиск статей по журналам. Руководство, примеры.
- 16. Типы рецензирования в научных изданиях. Виды, назначение, отличия.
- 17. Признаки недобросовестных изданий https://rasep.ru/images/materials/%D0%9C%D0%B5%D1%82%D0%BE%D0%B4%D1%80%D0% B5%D0%BA%D0%BE%D0%BC%D0%B5%D0%BD%D0%B4%D0%B0%D1%86%D0%B8%D0%B8 %20%D0%BF%D0%BE%D0%BB%D0%BD%D1%8B%D0%B5-%D0%BD%D0%B0%20%D1%81%D0%B0%D0%B9%D1%82%20%D0%90%D0%9D%D0%A0%D0 %98.pdf
- 18. Оформление ссылок по ГОСТу. Опишите правило, приведите примеры для эл. издания, статьи, книги.
- 19. \* Примеры стендовых докладов. Найдите не менее 3 постеров, найдите рекомендации по их составлению.
- 20. Примеры статей с экспериментами на людях. Найдите 3 научные статьи, где подробно описывается проведение экспериментов на людях: не медицинских, а психологических (исследование выборки людей на предмет их удовлетворения учебой в ВУЗе) либо технических (исследование удобства использования программных продуктов).
- 21. Примеры описаний алгоритмов в статьях. Найдите по два примера статьи с описанием алгоритма в виде 1) псевдокода 2) блок-схемы.
- 22. Примеры удачного использования ER-диаграмм в статьях. Найдите три примера статей.
- 23. \* Примеры сложных обзоров. Найдите три обзорные статьи, в которых происходит сложное сравнение нескольких типов систем.
- 24. Примеры математических статей. Найдите три статьи по математике, в которых есть теоремы, математические выкладки и доказательства.
- 25. Примеры удачных описаний тестов в статье. Найдите три статьи, где удачно (и подробно) описывается один из видов тестирования ПО.
- 26. Поиск по https://arxiv.org/. Опишите и проиллюстрируйте картинками, как искать статьи в данной системе: по названиям, авторам, тематикам.
- 27. \* Выдуманный пример плана-проспекта. Составьте подробный план-проспект на основе https://stepik.org/lesson/104088/step/5?unit=78654
- 28. Примеры социологических и психологических исследований про студентов. Найдите 3 примера подобных статей, в которых активно используется статистическая обработка

данных.

- 29. Примеры статей, с определением характера вероятностного распределения. Найдите 3 примера статей, в которых авторы используют статистические критерии для определения вида распределения.
- 30. Примеры экспериментальных статей о машинном обучении. Найдите 3 статьи, в которых авторы ставят эксперименты для задач классификации / кластеризации.

## **Подсказка**

- Если не понятно, как составлять задания, то вы всегда можете взять за образец задания из курса.
- Ищите статьи на русском и в киберленинке это проще и быстрее всего.

From: <https://se.moevm.info/> - **МОЭВМ Вики [se.moevm.info]**

Permanent link: **[https://se.moevm.info/doku.php/staff:courses:sci\\_writing:extra\\_tasks](https://se.moevm.info/doku.php/staff:courses:sci_writing:extra_tasks)**

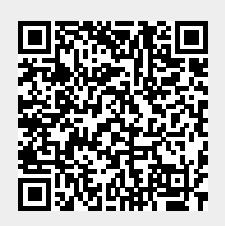

Last update: